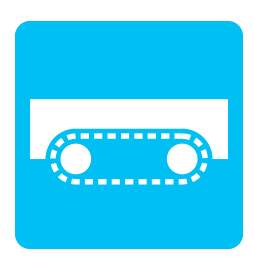

## **Fahren auf Raupenketten**

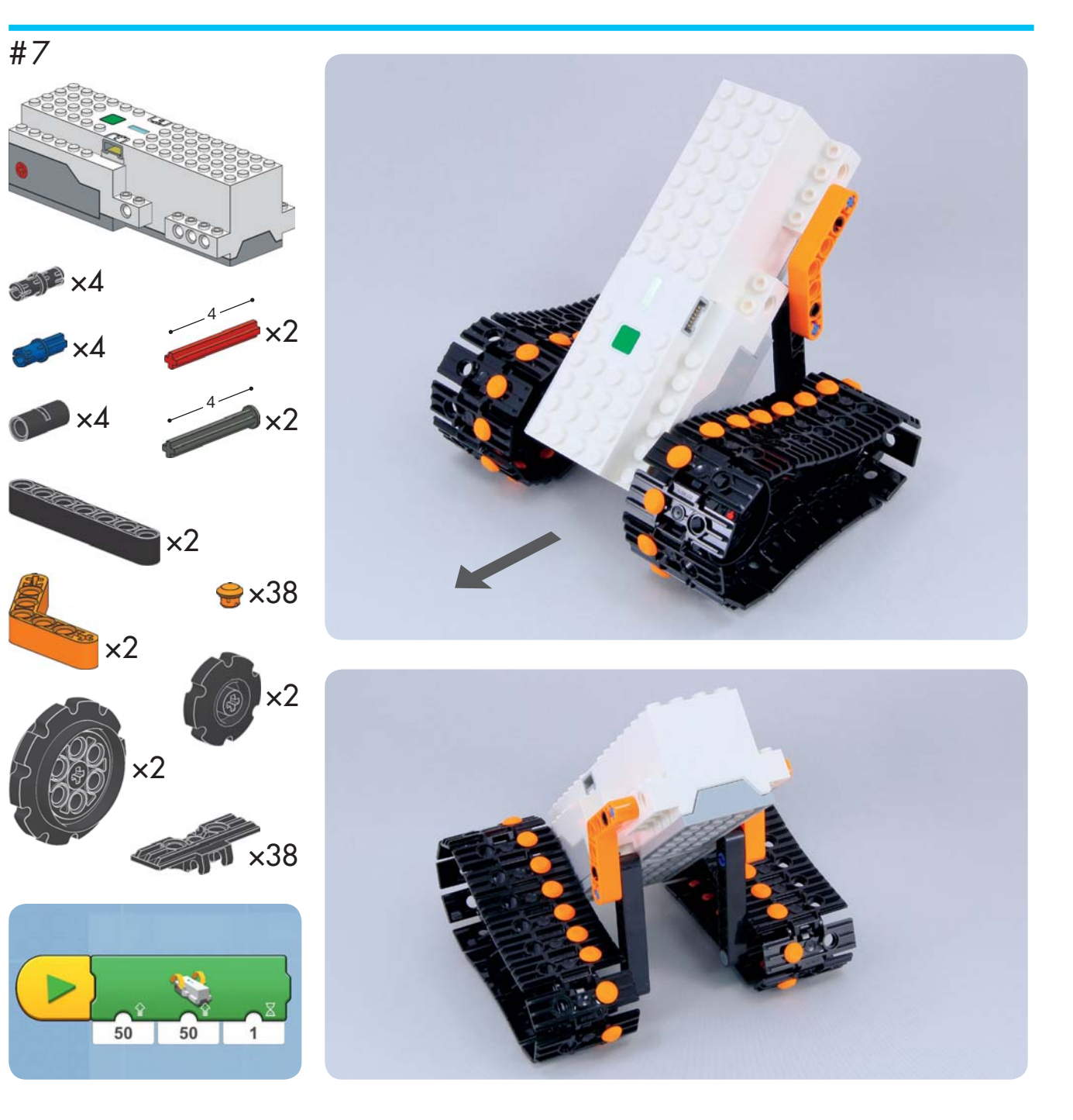

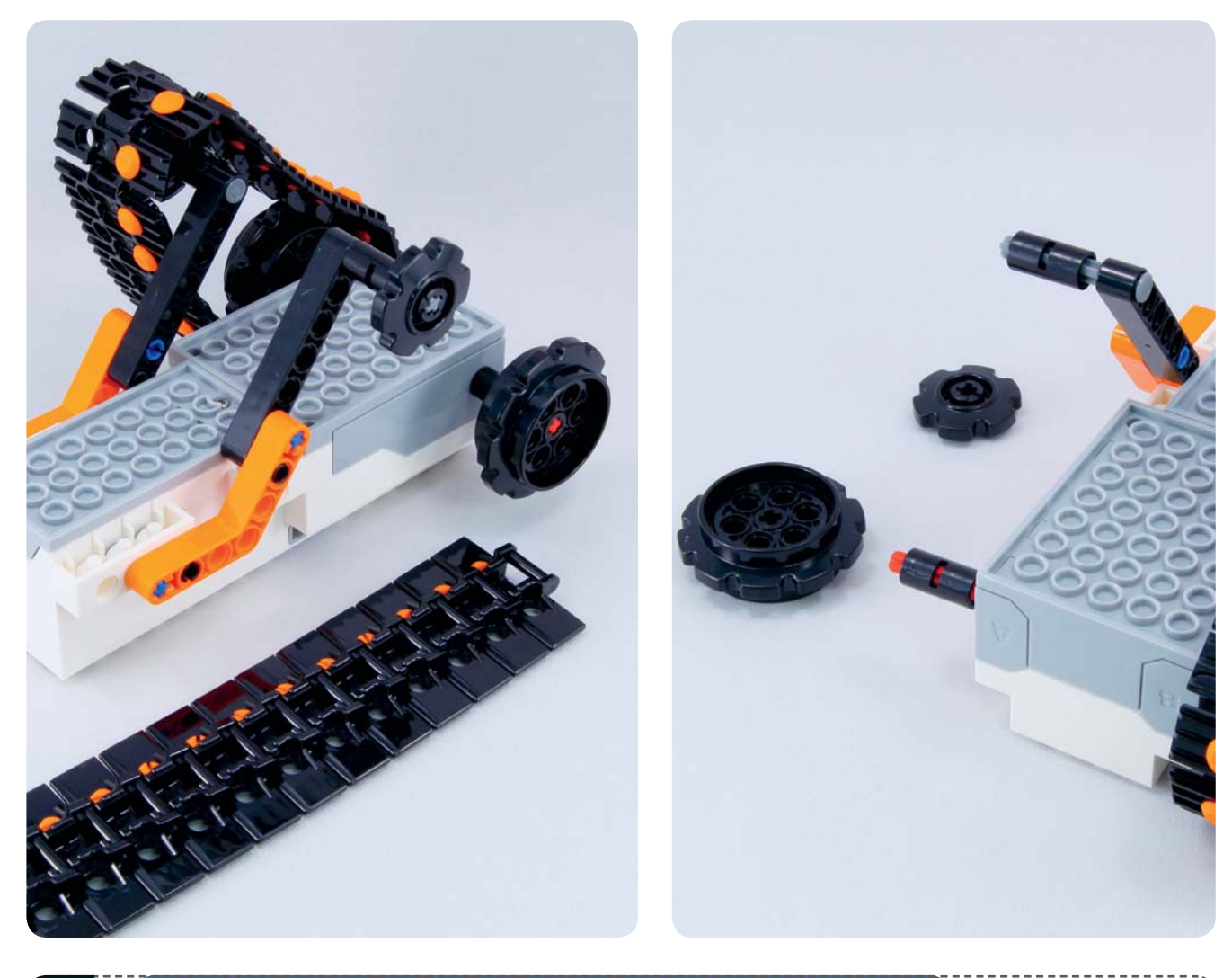

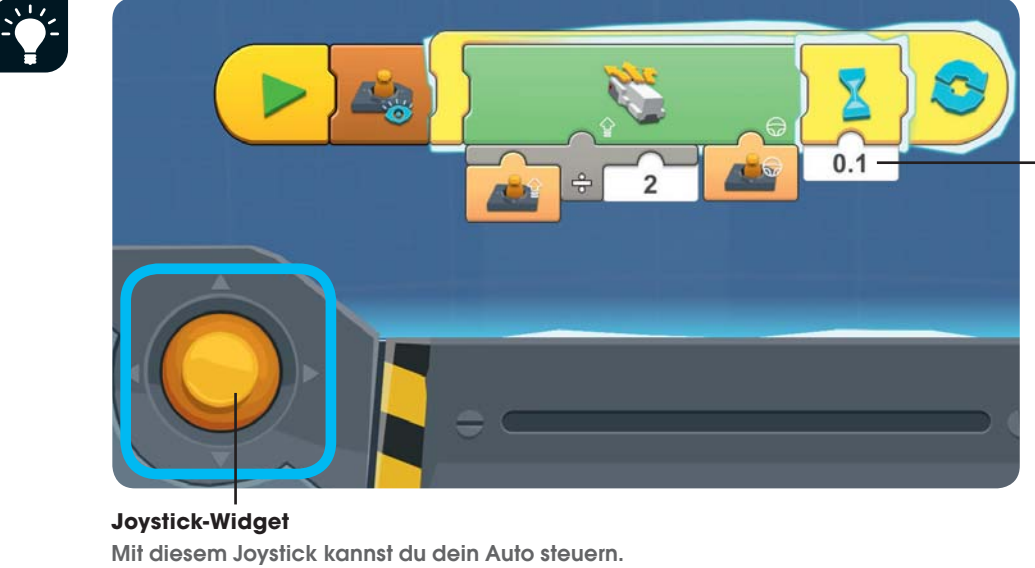

**Das Joystickprogramm beinhaltet einen Warte-Block, um eine leichte Verzögerung im Programm zu erstellen. Ohne die Verzögerung könnte das Programm verwirrt sein, da das Gerät kontinuierlich Anweisungen an deinen Roboter senden würde – viel zu schnell, als er reagieren könnte!**

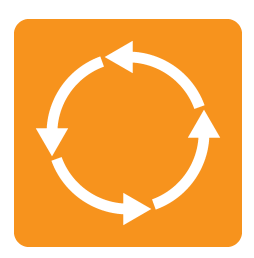

## **Schrittmotoren**

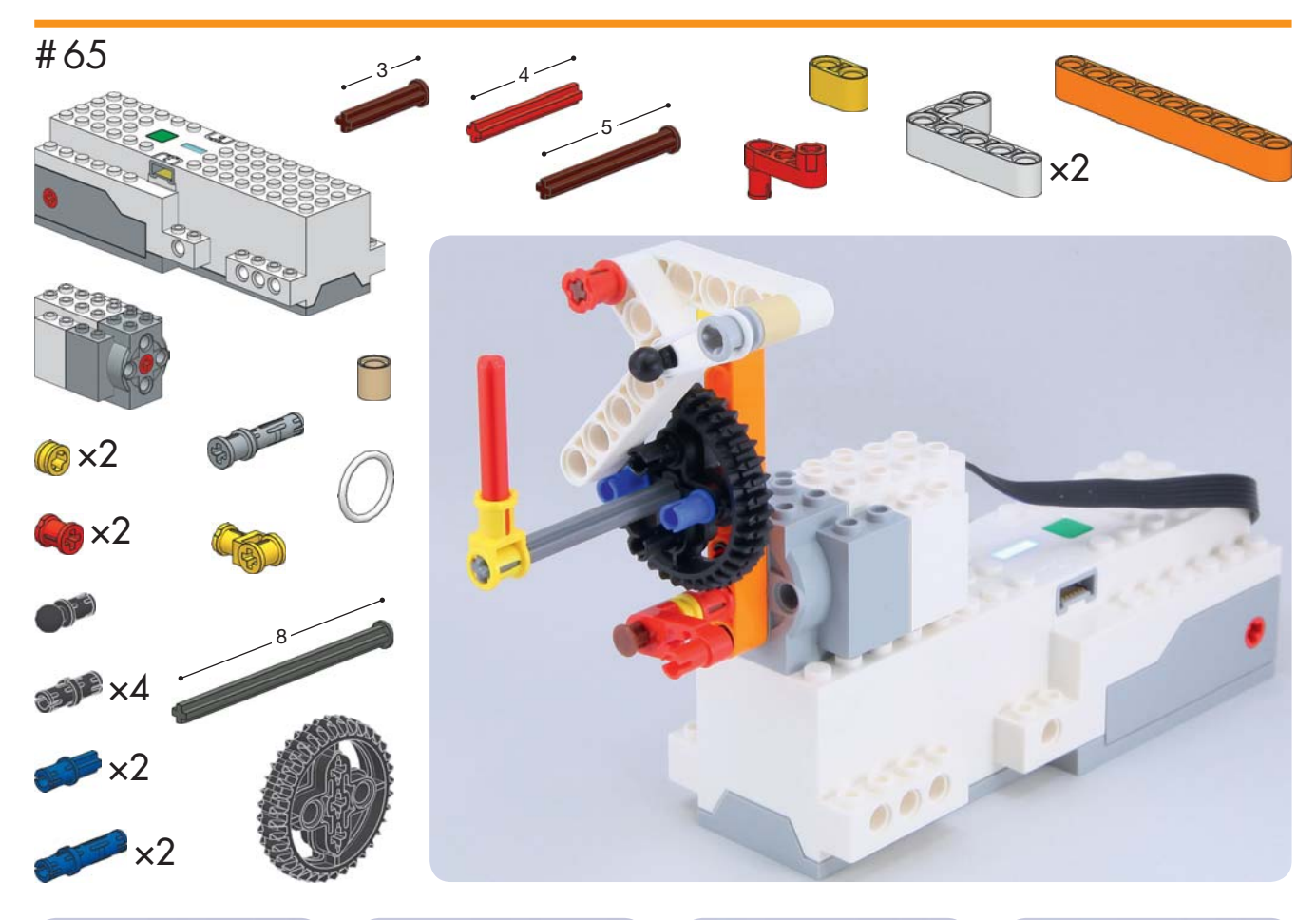

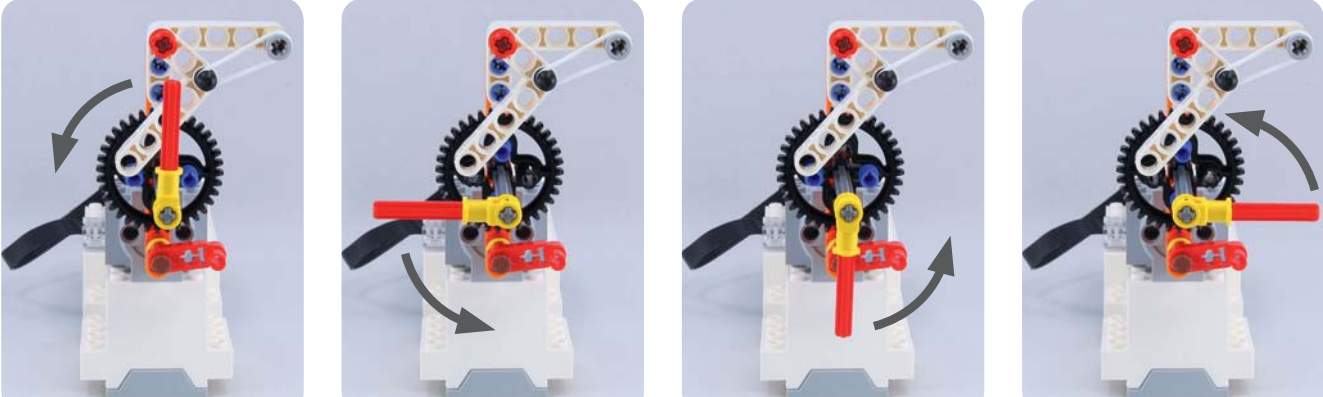

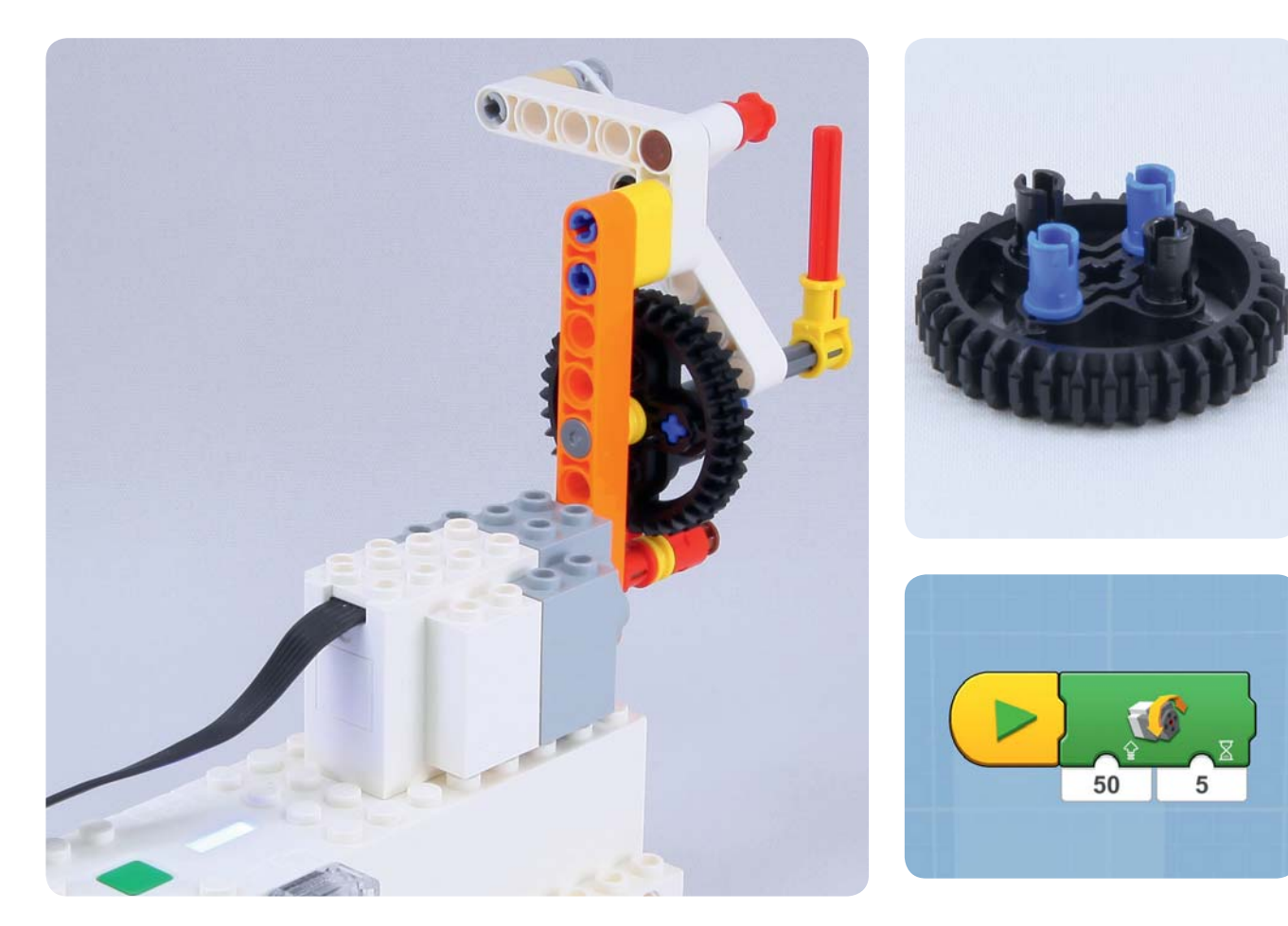

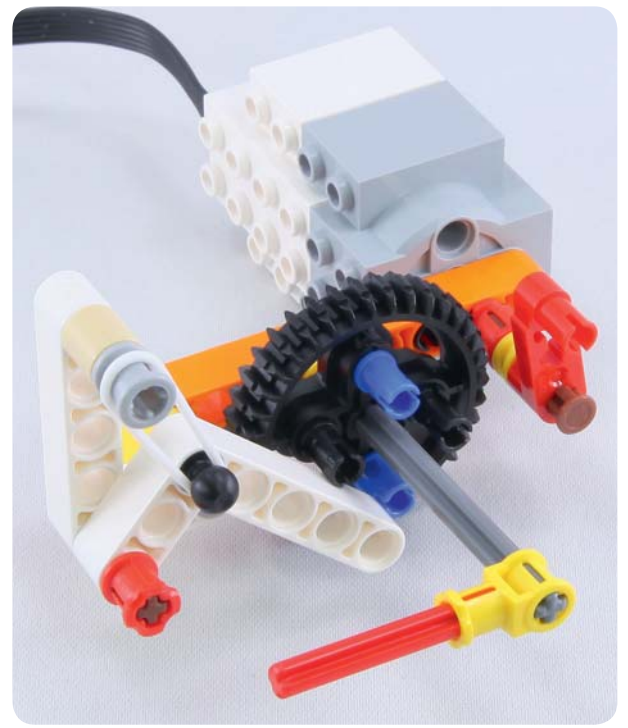

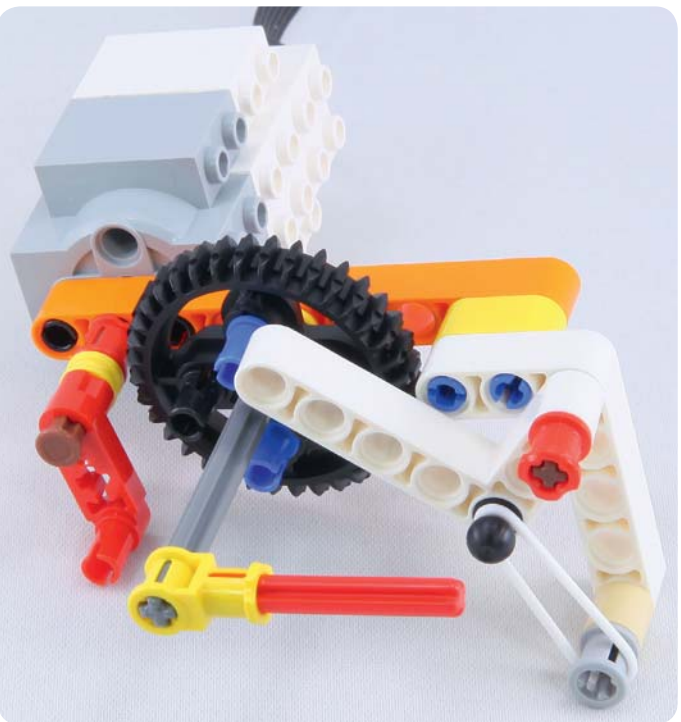